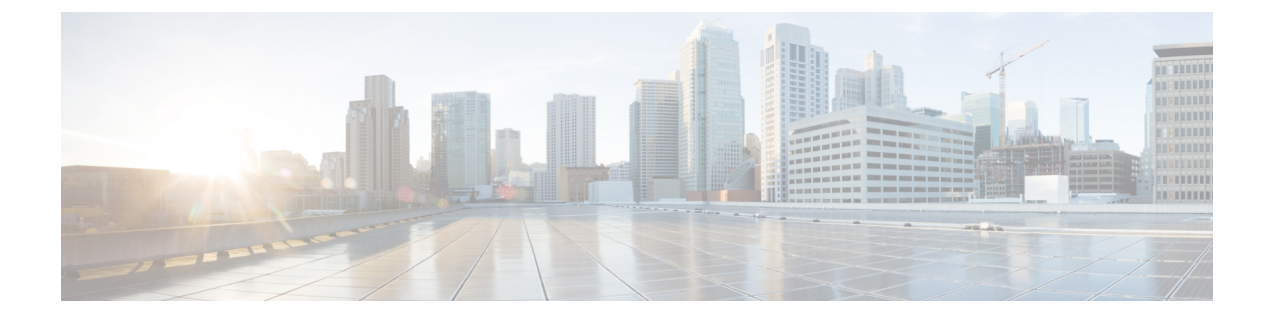

## はじめに

- 対象読者 (i ページ)
- 表記法 (i ページ)
- 関連資料 (ii ページ)
- マニュアルに関するフィードバック (iv ページ)
- マニュアルの入手方法およびテクニカル サポート (vページ)

### 対象読者

このマニュアルは、Cisco Nexus スイッチの設置、設定、および維持に携わる、ハードウェア 設置者およびネットワーク管理者を対象としています。

# 表記法

コマンドの説明には、次のような表記法が使用されます。

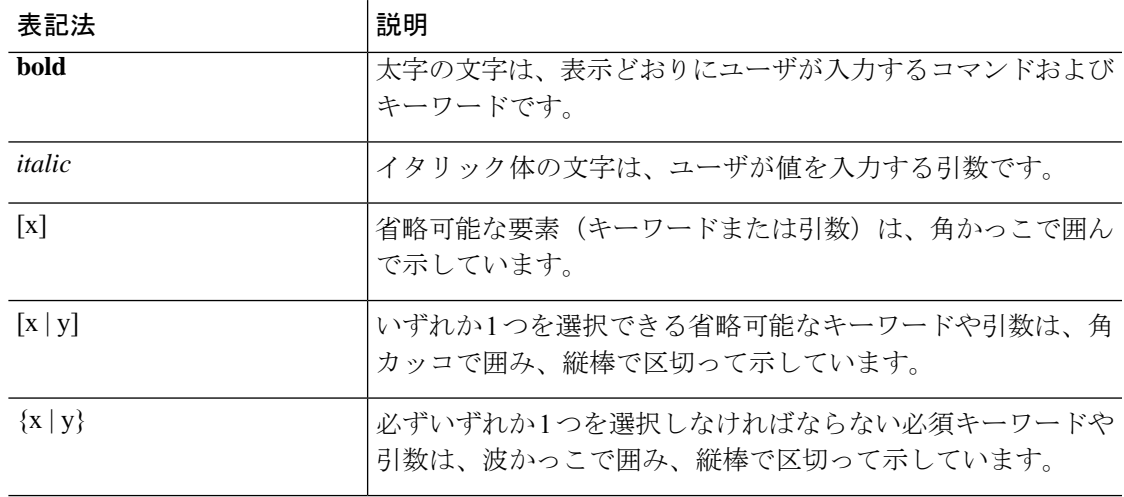

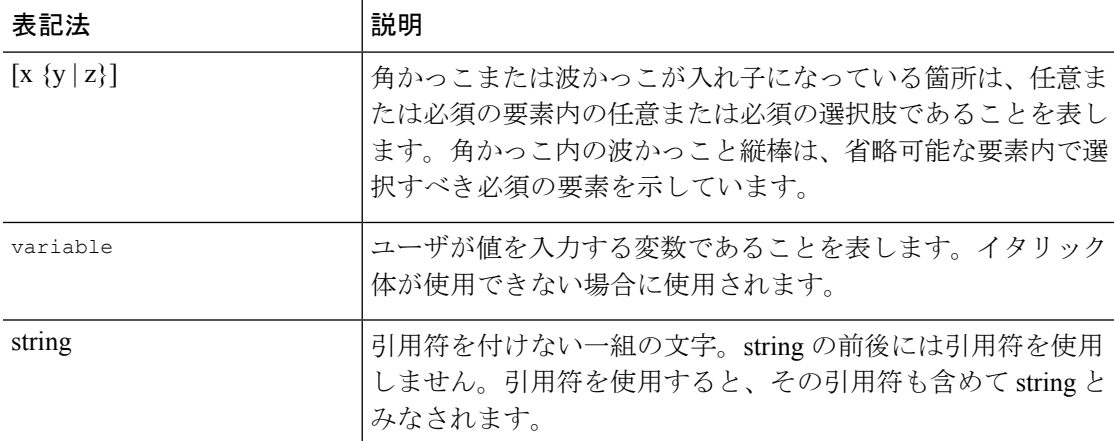

例では、次の表記法を使用しています。

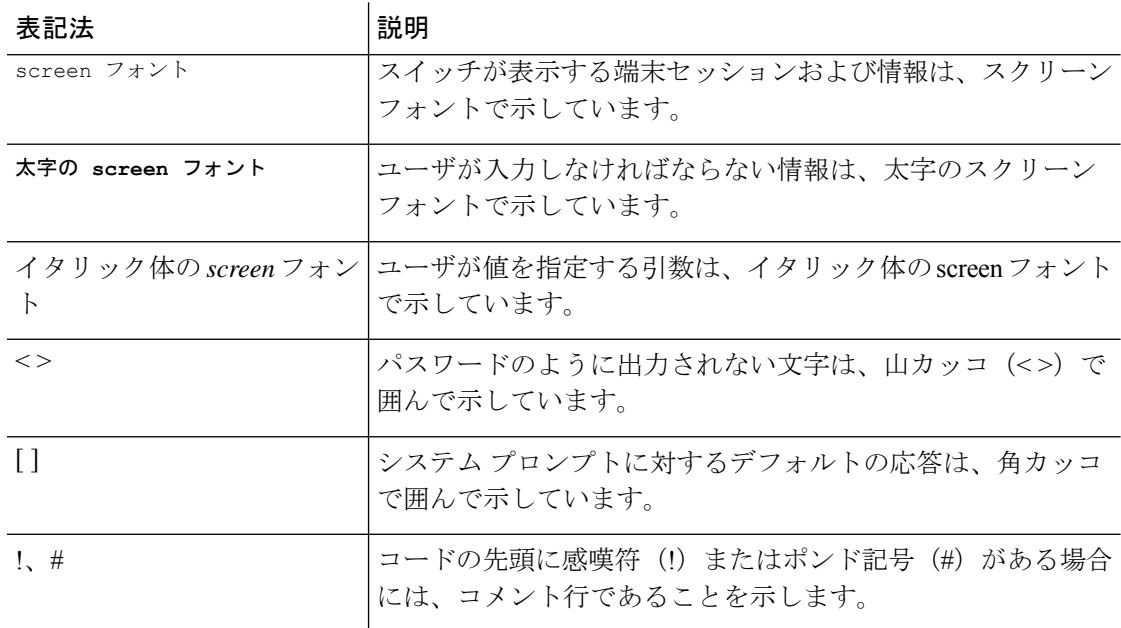

### 関連資料

アプリケーション セントリック インフラストラクチャのドキュメンテーション セットには、 Cisco.com の次の URL のドキュメントが含まれます。

<https://www.cisco.com/c/en/us/support/cloud-systems-management/application-policy-infrastructure-controller-apic/tsd-products-support-series-home.html>

**Web** ベースのマニュアル

- 『*Cisco APIC Management Information Mode Reference*』
- 『*Cisco APIC Online Help Reference*』
- 『*Cisco APIC Python SDK Reference*』
- 『*Cisco ACI Compatibility Tool*』
- 『*Cisco ACI MIB Support List*』

### ダウンロード可能なドキュメント

- •ナレッジベースの記事(KB記事)は、次の URL から入手できます。 [https://www.cisco.com/c/en/us/support/cloud-systems-management/application-policy-infrastructure-controller-apic/products-configuration-examples-list.html](http://www.cisco.com/c/en/us/support/cloud-systems-management/application-policy-infrastructure-controller-apic/products-configuration-examples-list.html)
- 『*Cisco Application Centric Infrastructure Controller Release Notes*』
- 『*Cisco Application Centric Infrastructure Fundamentals Guide*』
- 『*Cisco APIC Getting Started Guide*』
- 『*Cisco ACI Virtualization Guide*』
- 『*Cisco APIC REST API User Guide*』
- 『*Cisco APIC Command Line Interface User Guide*』
- 『*Cisco APIC Faults, Events, and System Messages Management Guide*』
- 『*Cisco ACI System Messages Reference Guide*』
- 『*Cisco APIC Layer 4 to Layer 7 Services Deployment Guide*』
- 『*Cisco APIC Layer 4 to Layer 7 Device Package Development Guide*』
- 『*Cisco APIC Layer 4 to Layer 7 Device Package Test Guide*』
- 『*Cisco ACI Firmware Management Guide*』
- 『*Cisco ACI Troubleshooting Guide*』
- 『*Cisco ACI Switch Command Reference, NX-OS Release 11.0*』
- 『*Cisco Verified Scalability Guide for Cisco ACI*』
- 『*Cisco ACI MIB Quick Reference*』
- 『*Cisco Nexus CLI to Cisco APIC Mapping Guide*』
- 『*Application Centric Inftrastructure Fabric Hardware Installation Guide*』
- 『*Cisco NX-OS Release Notes for Cisco Nexus 9000 Series ACI-Mode Switches*』
- 『*Cisco Nexus 9000 Series ACI Mode Licensing Guide*』
- *Cisco Nexus 93108TX-EX ACI* モード スイッチ ハードウェア設置ガイド
- *Cisco Nexus 93108TX-FX ACI* モード スイッチ ハードウェア設置ガイド
- *Cisco Nexus 93120TX ACI-Mode* スイッチ ハードウェア設置ガイド
- *Cisco Nexus 93128TX ACI* モード スイッチ ハードウェア設置ガイド
- *Cisco Nexus 93180LC-EX ACI* モード スイッチ ハードウェア設置ガイド
- *Cisco Nexus 93180YC-EX ACI* モード スイッチ ハードウェア設置ガイド
- *Cisco Nexus 93180YC-FX ACI* モード スイッチ ハードウェア設置ガイド
- 『*Cisco Nexus 9332PQ ACI-Mode Switch Hardware Installation Guide*』
- 『*Cisco Nexus 9336PQ ACI-Mode Switch Hardware Installation Guide*』
- 『*Cisco Nexus 9372PX* および *9372PX-E ACI* モード スイッチ ハードウェア設置ガイド』
- 『*Cisco Nexus 9372TX* および *9372TX-E ACI* モード スイッチ ハードウェア設置ガイド』
- 『*Cisco Nexus 9396PX ACI-Mode Switch Hardware Installation Guide*』
- 『*Cisco Nexus 9396TX ACI-Mode Switch Hardware Installation Guide*』
- 『*Cisco Nexus 9504 ACI-Mode Switch Hardware Installation Guide*』
- 『*Cisco Nexus 9508 ACI-Mode Switch Hardware Installation Guide*』
- 『*Cisco Nexus 9516 ACI-Mode Switch Hardware Installation Guide*』

シスコアプリケーションセントリックインフラストラクチャ(**ACI**)シミュレータのマニュア ル

Cisco ACI Simulator のドキュメンテーションは、次の URL から入手できます。 [https://www.cisco.com/c/en/us/support/cloud-systems-management/application-centric-infrastructure-simulator/tsd-products-support-series-home.html](https://www.cisco.com/c/en/us/support/cloud-systems-management/application-policy-infrastructure-controller-apic/tsd-products-support-series-home.html)

- 『*Cisco ACI Simulator Release Notes*』
- 『*Cisco ACI Simulator Installation Guide*』
- 『*Cisco ACI Simulator Getting Started Guide*』

### **Cisco Nexus 9000** シリーズ スイッチのマニュアル

Cisco Nexus 9000 シリーズ スイッチのマニュアルは、次の URL で入手できます。 <https://www.cisco.com/c/en/us/support/switches/nexus-9000-series-switches/tsd-products-support-series-home.html>

#### **Cisco Application Virtual Switch** のマニュアル

Cisco Application Virtual Switch(AVS)のマニュアルは、次の URL で入手できます。 <https://www.cisco.com/c/en/us/support/switches/application-virtual-switch/tsd-products-support-series-home.html>

# マニュアルに関するフィードバック

このマニュアルに関する技術的なフィードバック、または誤りや記載もれなどお気づきの点が ございましたら、apic-docfeedback@cisco.comへご連絡ください。ご協力をよろしくお願いいた します。

# マニュアルの入手方法およびテクニカル サポート

マニュアルの入手、CiscoBugSearchTool(BST)の使用、サービス要求の送信、追加情報の収 集の詳細については、『*What's New in Cisco Product Documentation*』を参照してください。この ドキュメントは、<https://www.cisco.com/warp/public/687/Directory/DirTAC.shtml> から入手できま す。

『*What's New in Cisco Product Documentation*』では、シスコの新規および改訂版の技術マニュア ルの一覧を、RSS フィードとして購読できます。また、リーダー アプリケーションを使用し て、コンテンツをデスクトップに配信することもできます。RSSフィードは無料のサービスで す。

 $\overline{\phantom{a}}$ 

翻訳について

このドキュメントは、米国シスコ発行ドキュメントの参考和訳です。リンク情報につきましては 、日本語版掲載時点で、英語版にアップデートがあり、リンク先のページが移動/変更されている 場合がありますことをご了承ください。あくまでも参考和訳となりますので、正式な内容につい ては米国サイトのドキュメントを参照ください。